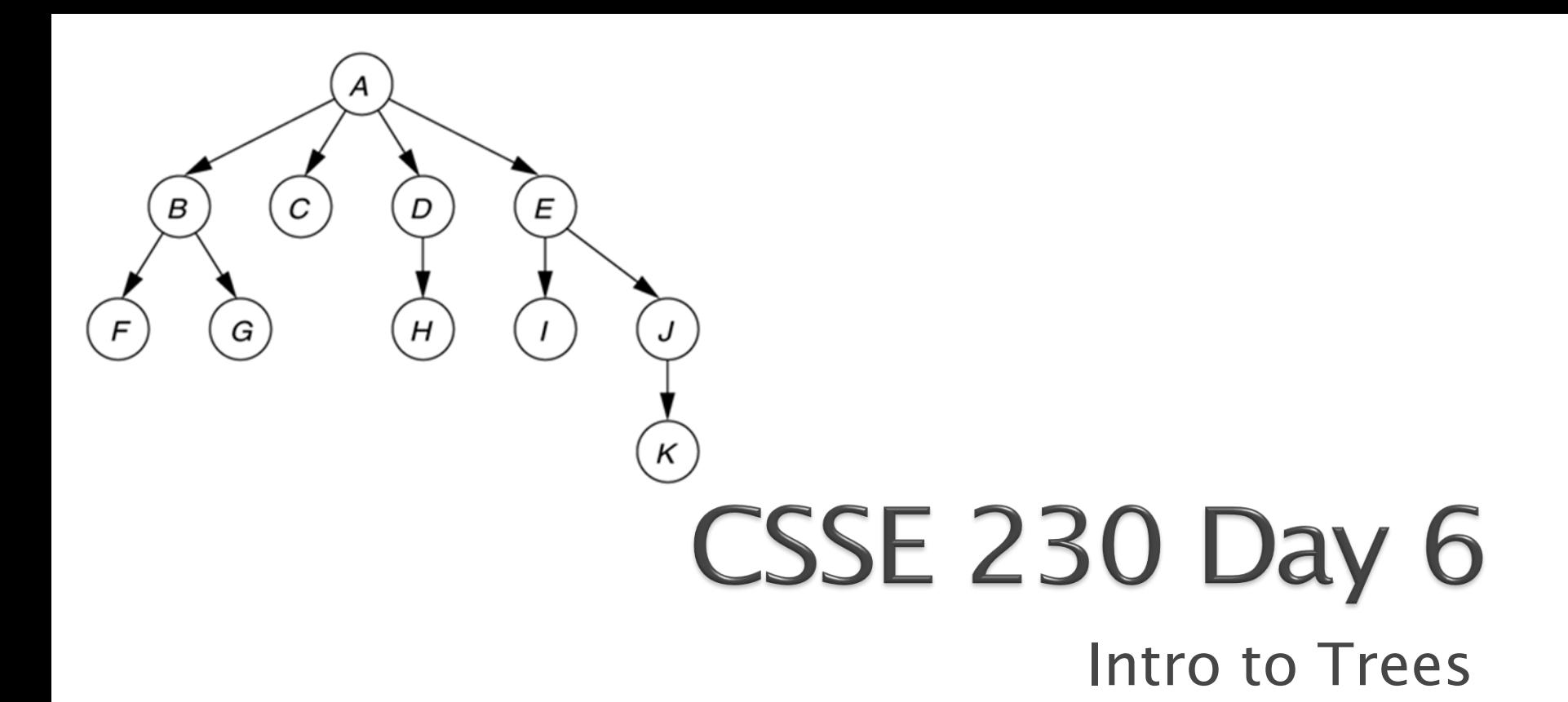

After today, you should be able to… …use tree terminology …write recursive tree functions

Checkout BinarySearchTree from SVN

## Announcements

- } Review yesterday's quizzes on Java Collections and Data Structures
- ▶ Preview of HW3: includes an essay

## **Observation about Stacks and** Queues Infix  $\rightarrow$  Postfix problem

- It must be  $O(n)$ , so you can't grow your strings
- } character-by-character:
	- Strings are immutable, so characters must be copied. s  $+=$  "\*" is as slow growing an array using the  $+1$ scheme
- ▶ Solution? Use a StringBuilder!
	- They have internal capacity, which doubles when full!
- ▶ See the example at the end of Warmup and Stretching's ShapeText.java for an example.

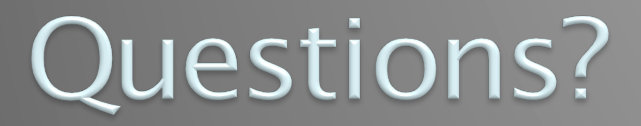

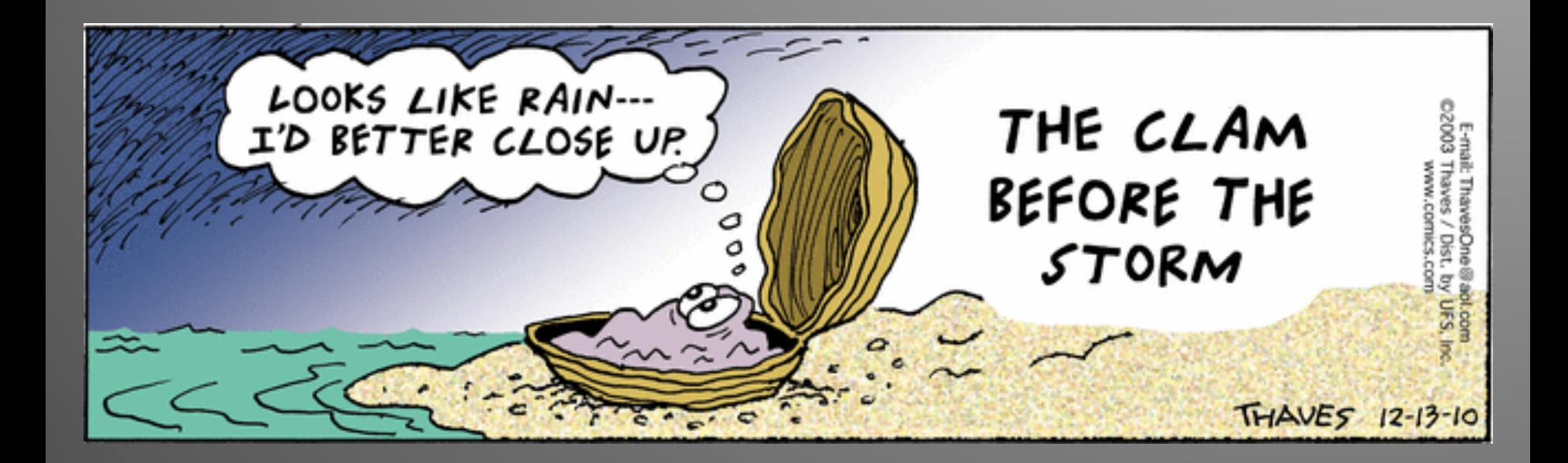

### Next:

} an implementation that offers interesting benefits, but is more complex to code than arrays…

} … Trees!

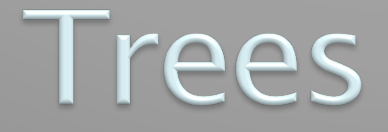

#### Introduction and terminology for three types

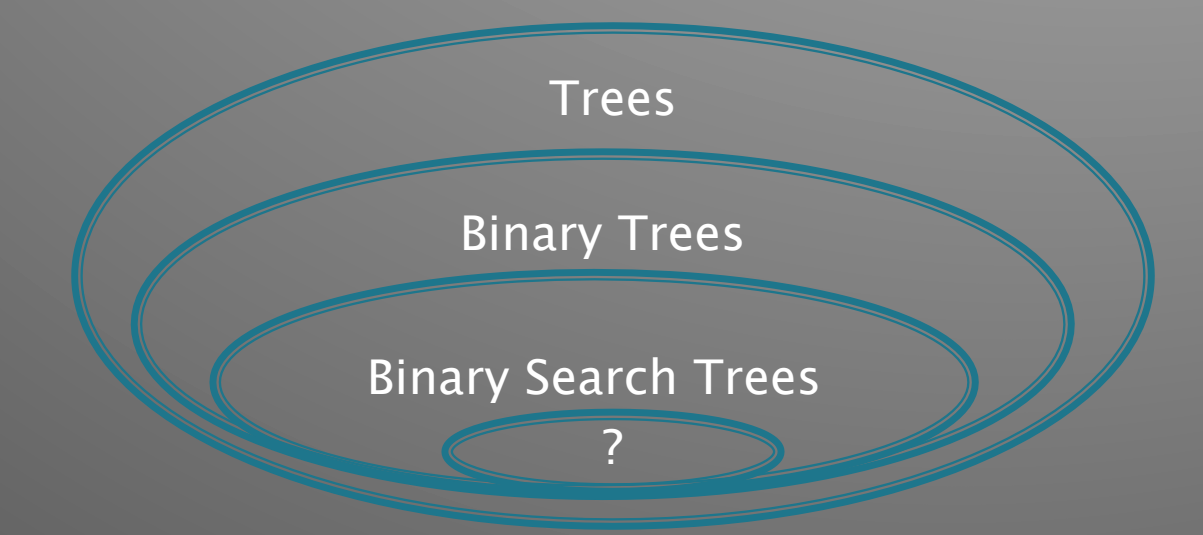

## Reminder: Specifying an ADT in Java

#### Done with an interface, e.g., java.util.Collection Interface Collection<E>

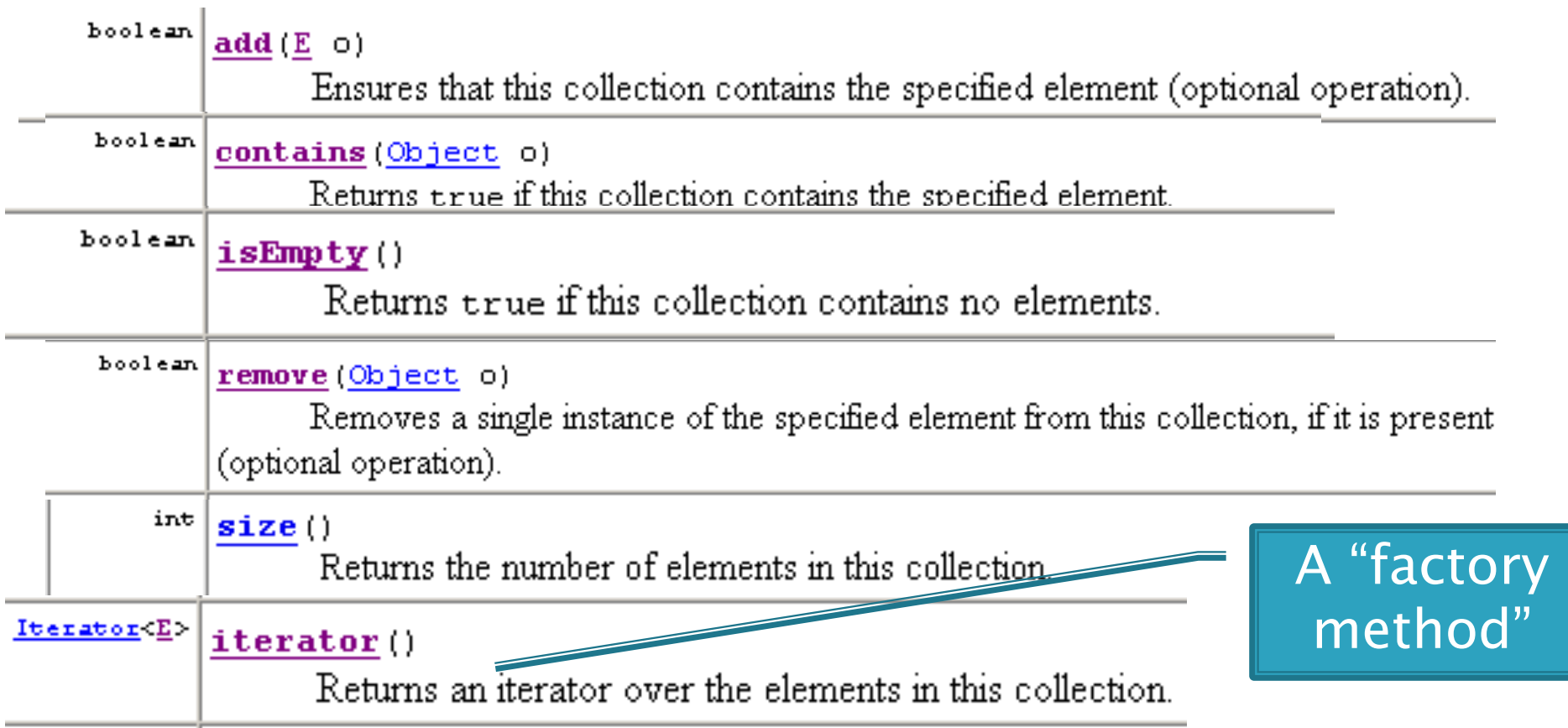

## Trees in everyday life

} Class hierarchy tree (single inheritance only) ▶ Directory tree in a file system

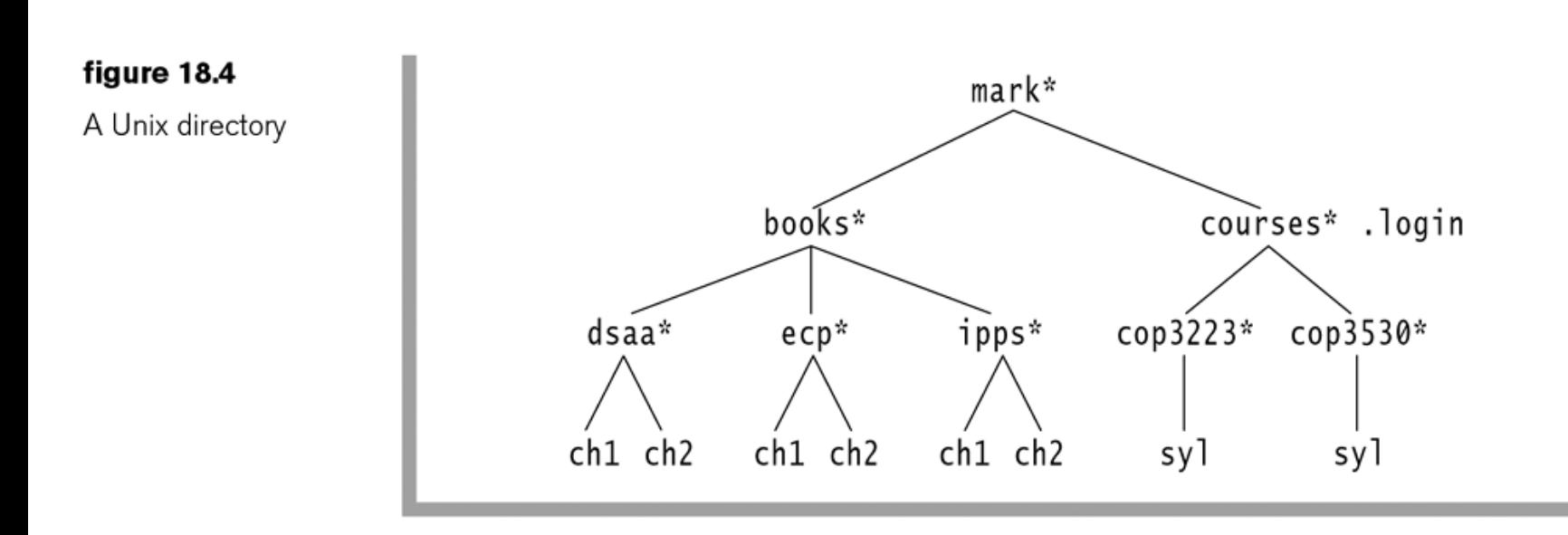

# A General Tree-Global View

- ▶ A collection of nodes
- **Nodes are connected by directed edges.** 
	- One special root node has no incoming edges
	- All other nodes have exactly one incoming edge
- ▶ One way that Computer Scientists are odd is that our trees usually have their root at the top!

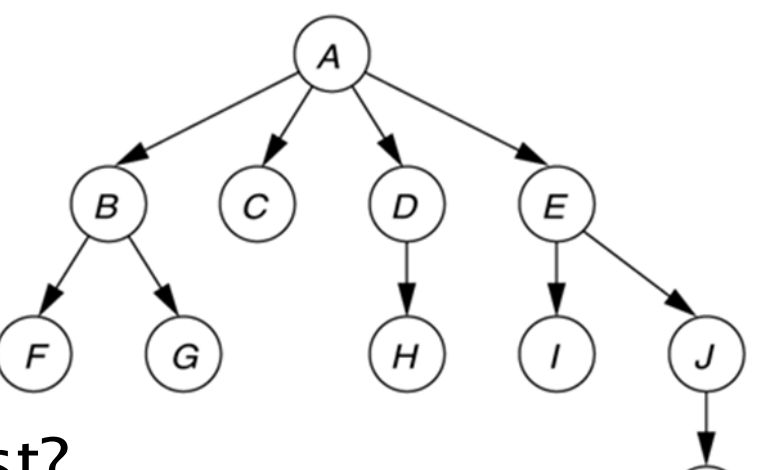

- } How are trees like a linked list?
- ▶ How are they different?

# **Tree Terminology**

- } Parent
- } Child
- } Grandparent
- ▶ Sibling
- } Ancestors and descendants
- ▶ Proper ancestors, proper descendants
- } Subtree
- ▶ Leaf, interior node
- ▶ Depth and height of a node
- ▶ Height of a tree

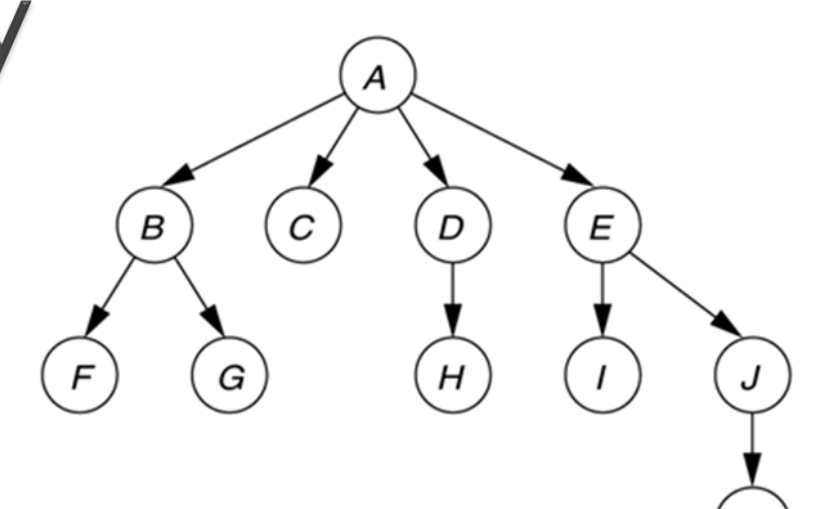

## Node height and depth examples

#### figure 18.1

A tree, with height and depth information

The height of a tree is the height of its root node.

Which is larger, the sum the heights or the sum of depths of all nodes in a ti

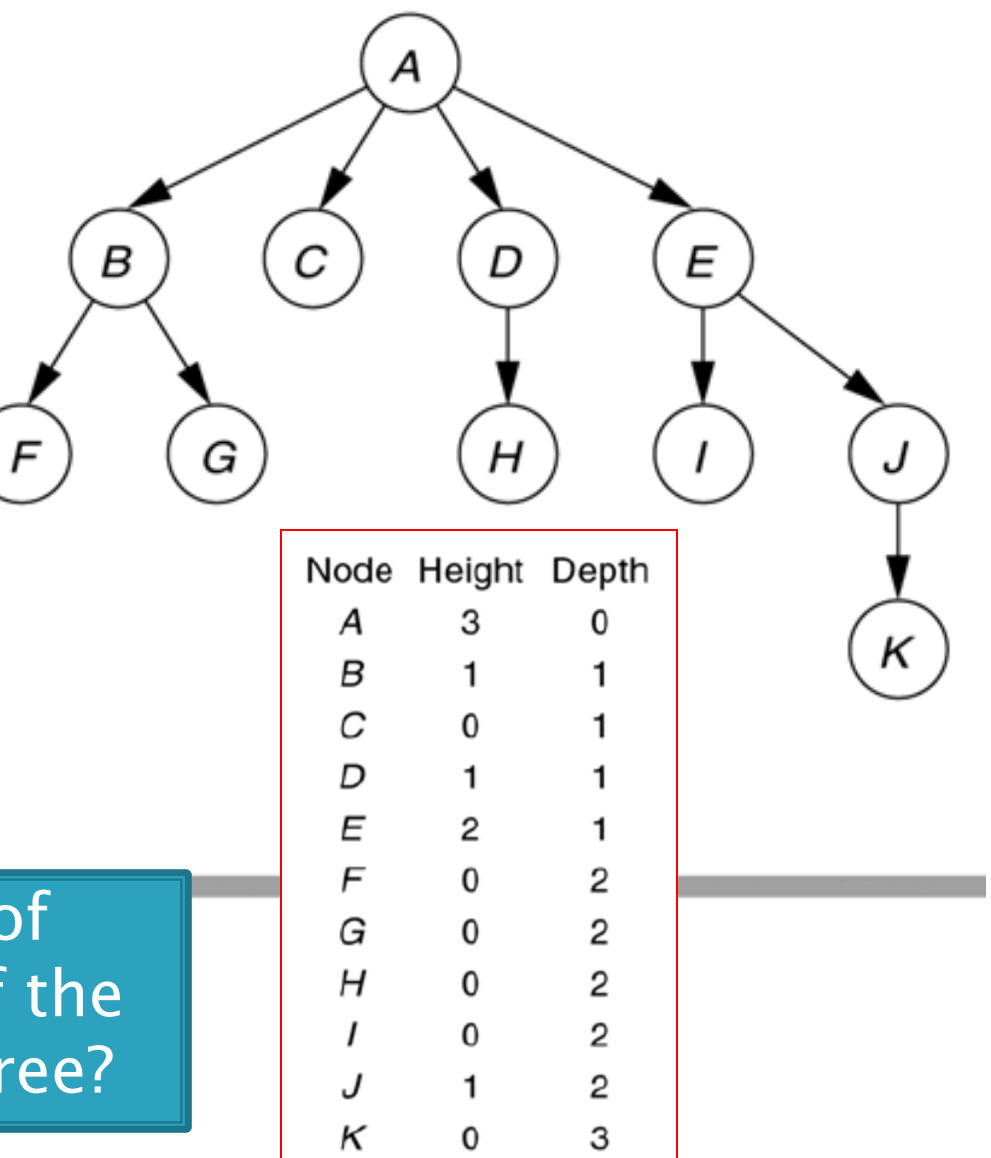

## **Binary Tree: Recursive definition**

- ▶ A Binary Tree is either
	- empty, or
	- consists of:
		- a distinguished node called the root, which contains an element, and
		- A left subtree  $T<sub>L</sub>$ , which is a binary tree
		- A right subtree  $T_R$ , which is a binary tree
- ▶ Binary trees contain at most 2 children

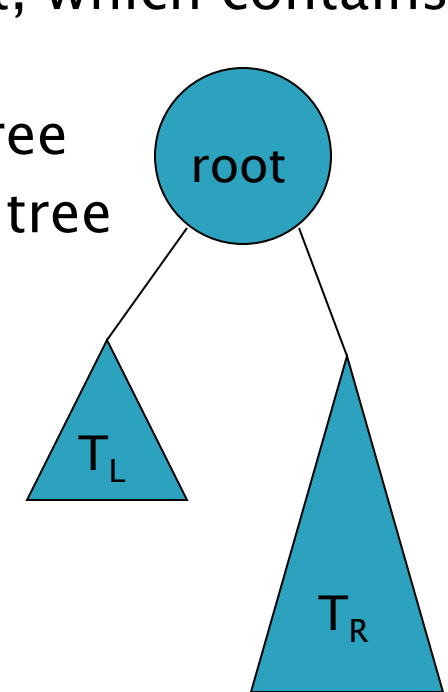

# **Binary Search Trees (BST)**

- } Q: What property enables us to search BSTs efficiently?
- } A: Every element in the left subtree is smaller than the root, and every element in the right subtree is larger than the root. And this is true at every node, not just the root.

# **Connections with Linked Lists**

#### } Write size() for linked list

- Non-recursively
- Recursively
- ▶ Write size() for a tree
	- Recursively
	- Non-recursively (later)

## **Growing Trees**

▶ Let's start the BinarySearchTrees assignment: implement a **BinaryTree<T>** class

Test tree:

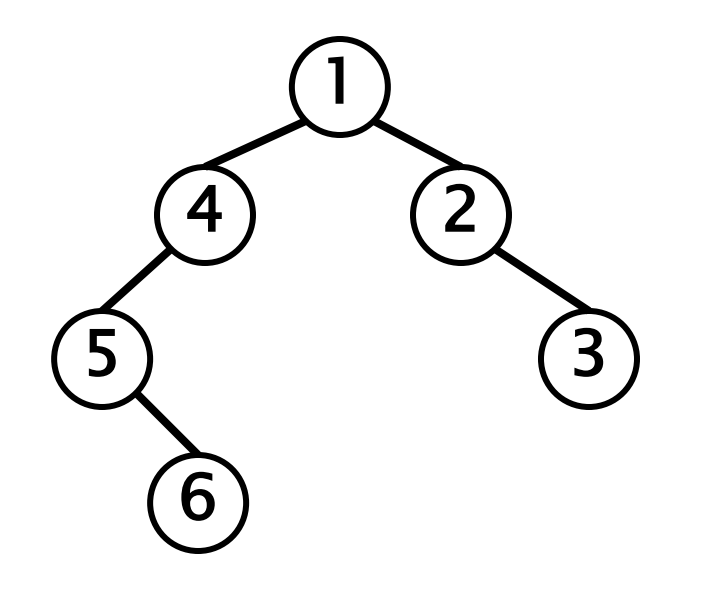

A single tiny recursive method for size will touch every node in the tree. Let's write, then watch in debugger.